## КАЖДЫЙ РАБОТОДАТЕЛЬ ДОЛЖЕН ЗНАТЫ!

В соответствии с ч.4 ст. 12 Федерального закона от 25.12.2008 № 273-ФЗ «О противодействии каррупции» работодатель при заключении трудового или гражданско-правового договора на выполнение работ (оказание услуг) стоимостью более статысяч рублей с гражданином, замещавшим должности государственной или муниципальной службы, перечень которых устанавливается нормативными правовыми актами Российской Федерации, в течение двух лет после его увольнения с государственной или муниципальной службы обязан в десятидневный срок сообщать о заключении такого договора представителю нанимателя (работодатещего по последнему месту его службы в порядке, устанавливаемом нормативными правовыми актами Российской Федерации.

За невыполнение указанного требования Закона наступает административная ответственность по ст. 19.29 «Незаконное привлечение к трудовой деятельности либо к выполнению работ или оказанию услуг государственного или муниципального служащего либо бывшего государственного или муниципального служащего» КоАП РФ в виде напожения административного штрафа на граждан в размере до 4 тысяч рублей, на должностных лицдо 50 тысяч рублей, на юридических лиц - до 500 тысяч рублей

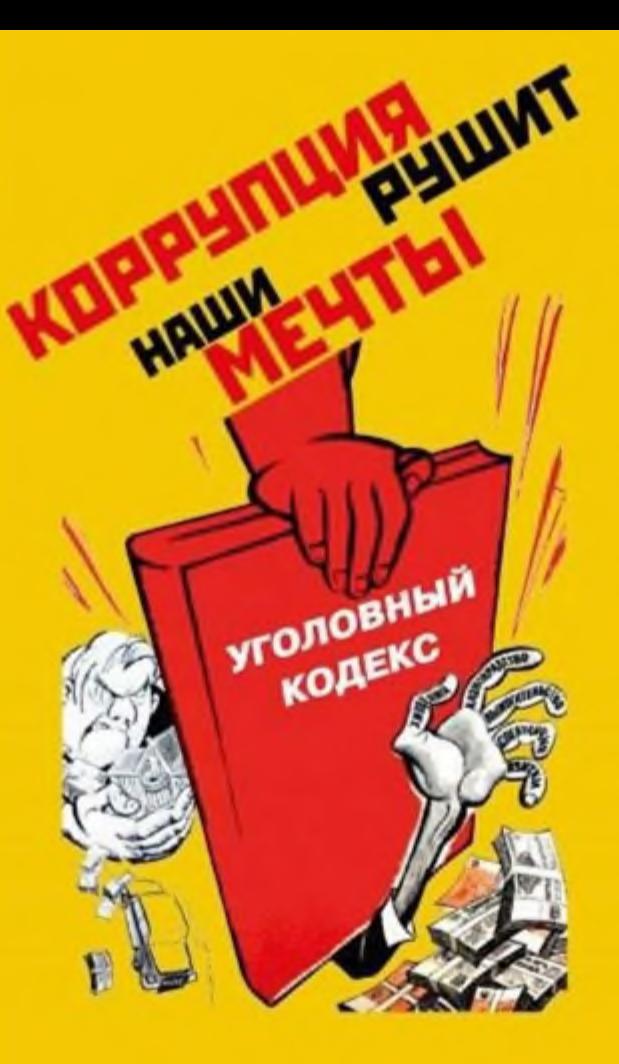

#### ВЫ МОЖЕТЕ ОСТАНОВИТЬ КОРРУПЦИЮ! СООБЩАЙТЕ О ФАКТАХ КОРРУПЦИИ!

На официальном сайте ГЕНЕРАЛЬНОЙ ПРОКУРАТУРЫ **РОССИЙСКОЙ ФЕДЕРАЦИИ** http://genproc.gov.ru

на странице «ПРОТИВОДЕЙСТВИЕ КОРРУПЦИИ» принимаются сообщения о фактах коррупции

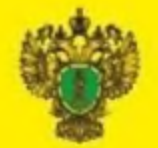

Генеральная прокуратура Российской Федерации

# **ПАМЯТКА**

ЧТО НУЖНО ЗНАТЬ О КОРРУПЦИИ

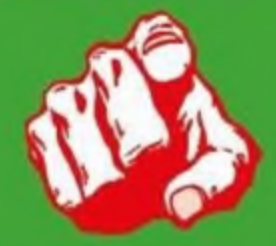

В соответствии с п. 1 ст. 1 Федерального закона от 25.12.2008 № 273-ФЗ «О противодействии коррупции» под коррупцией понимается злоупотреблевзятки, злоупотребление полномочиями, коммерчефизическим лицом своего должностного положения ства в целях получения выгоды в виде денег, ценхарактера, иных имущественных прав для себя или для третьих лиц либо незаконное предоставление такой выгоды указанному лицу другими физическиот имени или в интересах юридического лица.

Уголовный кодекс Российской Федерации предусматривает уголовную ответственность как за получение взятки, так и за дачу взятки и посредничество во взяточничестве

## RZQTKA

может быть в виде денег, ценных бумаг, иного имущества либо в виде незаконных оказания услугимущественного характера или предоставления иных имущественных прав.

### НАКАЗАНИЕ ЗА ПОЛУЧЕНИЕ ВЗЯТКИ (ст. 290 УК РФ):

ШТРАФ до 5 миллионов рублей или в размере заработной платы или иного дохода осужденного за период до 5 лет или в размере до стократной суммы взятки с лишением права занимать определенные должности или заниматься определенной деятельностью на срок до 15 лет;

ЛИШЕНИЕ СВОБОДЫ на срок до 15 лет со штрафом в размере до семидесятикратной суммы взятки или без такового и с лишением права занимать определенные должности или заниматься определенной деятельностью на срок до 15 лет или без такового.

## НАКАЗАНИЕ ЗА ДАЧУ ВЗЯТКИ (ст. 291 УК РФ):

ШТРАФ до 4 миллионов рублей или в размере заработной платы или иного дохода осужденного за период до 4 лет или в размере до девяностократной суммы взятки с лишением права занимать определенные должности или заниматься определенной деятельностью на срок до 10 лет или без такового;

ЛИШЕНИЕ СВОБОДЫ на срок до 15 лет со штрафом в размере до семидесятикратной суммы взятки или без такового и с лишением права занимать определенные должности или заниматься определенной деятельностью на срок до 10 лет или без такового.

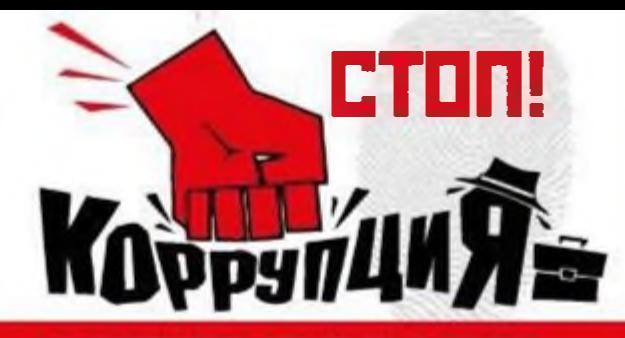

НАКАЗАНИЕ ЗА ПОСРЕДНИЧЕСТВО **80 B39TD-HHMHELTBE** (ст. 291.1 УК РФ):

ШТРЯФ до 3 миллионов рублей или в размере заработной платы или иного дохода осужденного за период до 3 лет или в размере до восьмидесятикратной суммы взятки с лишением права занимать определенные должности или заниматься определенной деятельностью на срок до 7 лет или без та-KOBOFO:

ЛИШЕНИЕ СВОЕОДЫ на срок до 12 лет со штрафом в размере до семидесятикратной суммы взятки или без такового и с лишением права занимать определенные должности или заниматься определенной деятельностью на срок до 7 лет или без такового.

## **HAKAZAHME ZA MEЛKOE** ВЗЯТОЧНИЧЕСТВО (ст. 291.2 УК РФ).

а именно за получение, дачу взятки лично или через посредника в размере, не превышающем 10 тысяч рублей:

ШТРАФ до 1 миллиона рублей или в размере заработной платы или иного дохода осужденного за период до 1 года;

ИСПРАВИТЕЛЬНЫЕ РАБОТЫ на срок до 3 лет; ОГРАНИЧЕНИЕ СВОБОДЫ на срок до 4 лет; ЛИШЕНИЕ СВОБОДЫ на срок до 3 лет.

ЛИЦО, ДАВШЕЕ ВЗЯТКУ ЛИБО СОВЕРШИВШЕЕ ПОСРЕДНИЧЕСТВО ВО **B39TO4HIMECTBE, OCBO6OXIDAETCA OT** УГОЛОВНОЙ ОТВЕТСТВЕННОСТИ, ЕСЛИ ОНО AKTWEHO COOCOGCTBOBANO PACKPLITWKI. РАССЛЕДОВАНИЮ И (ИЛИ) ПРЕСЕЧЕНИЮ ПРЕСТУПЛЕНИЯ ЛИБО В ОТНОШЕНИИ ЕГО *UMENO MECTO SHIMOTATENHCTBO BISTIKU* ЕО СТОРОНЫ ДОЛЖНОСТНОГО ЛИЦА ЛИБО ЛИЦО ПОСЛЕ СОВЕРШЕНИЯ ПРЕСТУПЛЕНИЯ ДОБРОВОЛЬНО СООБШИЛО В ОРГАН. ИМЕЮЩИЙ ПРАВО ВОЗБУДИТЬ УГОЛОВНОЕ ДЕЛО ПО ДАННОМУ ФАКТУ.

Кодекс Российской Федерации об административных правонарушениях предусматривает административную ответственность за незаконное вознаграждение от имени или в интересах юридического лица (ст. 19.28 КоАП РФ).

Данные деяния влекут наложение административного штрафа на юридических лиц в размере до стократной суммы денежных средств, стоимости ценных бумаг, иного имущества, услуг имущественного характера, иных имущественных прав, незаконно переданных или оказанных либо обещанных или предложенных от имени юридического лица, но не менее одного миллиона рублей с конфискацией денег, ценных бумаг, иного имущества или стоимости услуг имущественного характера, иных имущественных прав.

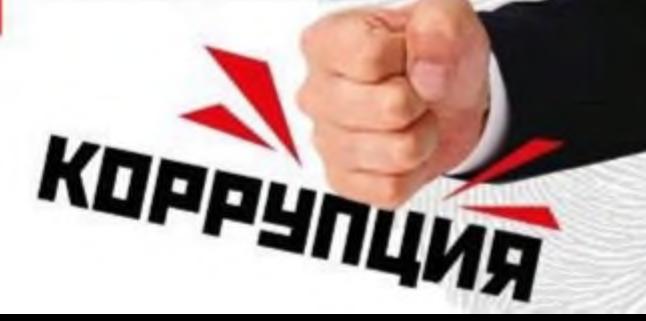